# **EyeLink and iEye Adaptation**

Qingqing Yang, qy775@nyu.edu

Clayspace Lab Meeting

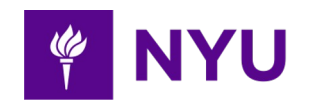

# **Contents**

- **EyeLink Tutorial**
	- **Eye-Tracker data**
	- **Code for Setup and Message**
- **iEye Tutorial**
	- **Procedure of data processing**
	- **Adaptation**

### **Memory Guide Saccade (MGS) Task**

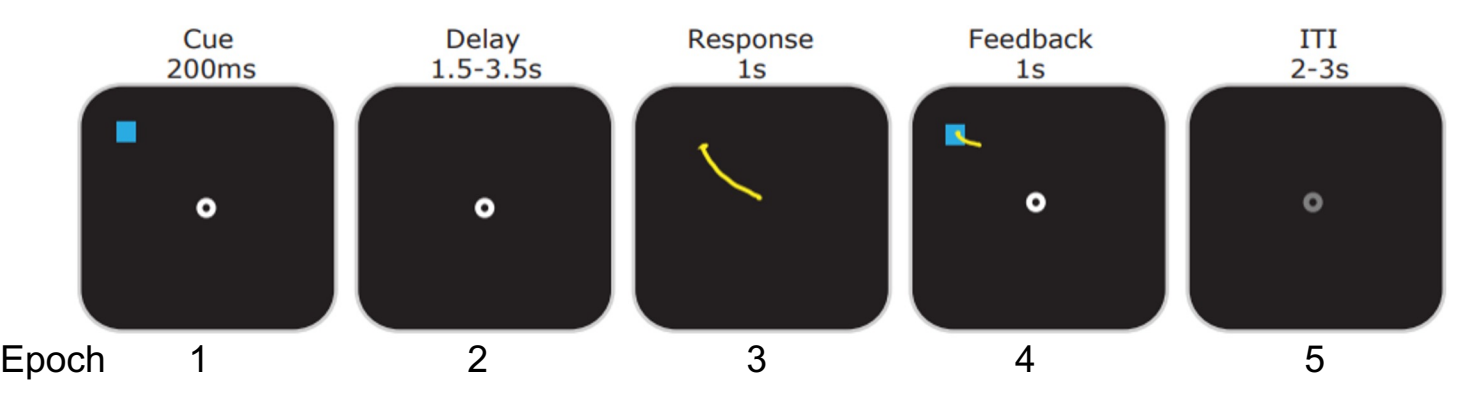

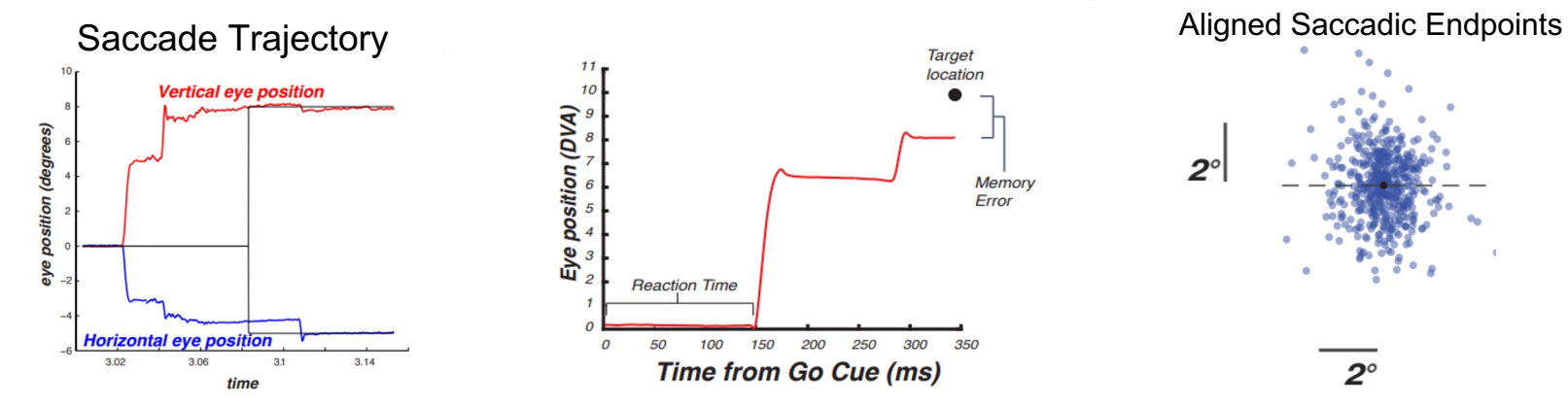

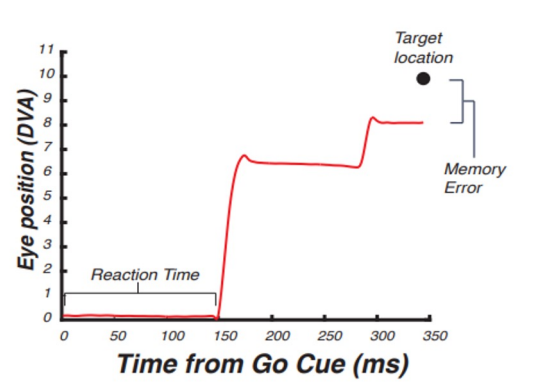

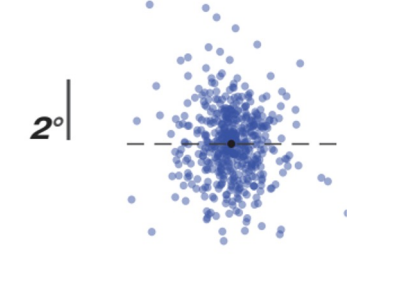

 $2^{\circ}$ 

# **Eye-Tracker Data**

- X axis: Right +
- Y axis: Down +
- Video:

Right --> Left --> Up --> Down

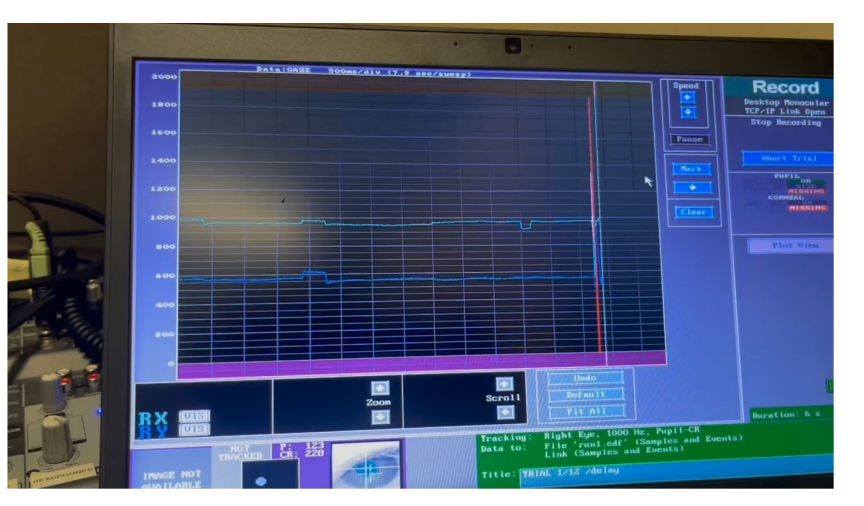

- Explanation SR-Research Eyelink(c) gazetrackers
	- Sample: pupil size, x & y gaze position (pixel) at each time point
	- Event: event type such as start-end of blink, saccade, fixation.

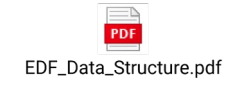

# **EyeLink Setup**

- EyelinkToolbox can be used to create eye-movement experiments and the SR-Research Eyelink(c) gaze trackers
- **•** It's incorporated into the PsychToolbox (Psychtoolbox-3 EyelinkToolk
- It provides a number of wrapper functions to simplify creating an eyeprogram
- The main functionality could be found in demos: EyelinkToolbox/EyelinkDemos

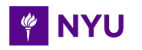

# **EyeLink Setup**

**Initialization** 

% Provide Eyelink with details about the graphics environment el=EyelinkInitDefaults(window); Eyelink('Initialize','PsychEyelinkDispatchCallback'); Eyelink('command', 'sample rate =  $1000'$ );

% make sure that we get gaze and event data from the Eyelink status=Eyelink('command','link sample data = LEFT,RIGHT,GAZE,AREA'); Eyelink('command','file sample data = LEFT,RIGHT,GAZE,AREA,GAZERES,STATUS'); Eyelink('command','file event filter = LEFT, RIGHT, FIXATION, SACCADE, BLINK, MESSAGE, BUTTON');

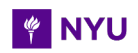

# **EyeLink Setup**

- **Calibrate**
- % Calibration Setup

```
 Eyelink('command', 'enable_automatic_calibration = YES');
Eyelink('command','calibration type= HV5');
```
% Calibrate the eye tracker

```
 EyelinkDoTrackerSetup(el);
```

```
% do a final check of calibration using driftcorrection 
    EyelinkDoDriftCorrection(el);
```
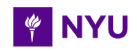

# **EyeLink Save File**

● Save data

```
% get gaze data from EyeTracker
     tempedfFile = 'temp.edf';
    edfFile='actual file name.edf';
   Eyelink('openfile',tempedfFile);
```

```
% stop Eye Tracker Recording
if is eyetracker
    Eyelink('stoprecording');
   Eyelink('ReceiveFile',tempedfFile,tempedfFile);
    movefile(tempedfFile,edfFile);
     WaitSecs(3); print('Data Trans Completed.');
     Eyelink('Shutdown')
```
end

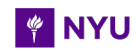

# **EyeLink Send Message**

Send info of experiment epoch, target locations to eye tracker

```
○ During epoch fixed at the center
Eyelink('Message','TarX1 %s', num2str(0));
Eyelink('Message','TarY1 %s', num2str(0));
```
○ During the epoch respond to the target Eyelink('Message','TarX1 %s', num2str(task.dotXdva{iTrial})); Eyelink('Message','TarY1 %s', num2str(task.dotYdva{iTrial}));

Send Target Location in the unit of **Degree of visual angle** 

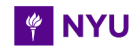

# **EyeLink GazeContingent**

● Send info of experiment epoch, target locations to eye tracker

```
eye used= Eyelink('EyeAvailable');
if Eyelink( 'NewFloatSampleAvailable') > 0
    evt = Eyelink( 'NewestFloatSample'); % Get most recent sample data (gaze loc, pupil 
size)
    if eye used \sim = -1 % do we know which eye to use yet?
         % if we do, get current gaze position from sample
        x = evt.gx(eye used+1); % +1 as we're accessing MATLAB array
        y = evt.gy(eye used+1); % do we have valid data and is the pupil visible?
        if x-=el.MISSING DATA && y-=el.MISSING DATA && evt.pa(eye used+1)>0
             mx=x;
             my=y;
         end
     end
end
```
# **EyeLink GazeContingent Cont.**

Send info of experiment epoch, target locations to eye tracker

```
○ When subject gazes at an object, it changes color. When gaze moves away, it toggles back
% check for events
evtype=Eyelink('getnextdatatype');
if evtype==el.ENDSACC % if the subject finished a saccade check if it fell on an object
% check if saccade landed on an object
             choice=-1;
             noobject=0;
            i=1; while 1
                 if 1==IsInRect(evt.genx,evt.geny, object(i).rect )
                     choice=i;
                     break;
                 end
                i=i+1; if i>length(object)
                     noobject=1;
                    break;
   NYU
```
end

- iEye is a set of command line functions built to translate data from 'n format (typically, EDF files) into scored responses on each trial.
- clayspacelab/iEye at iEye\_ts (github.com)

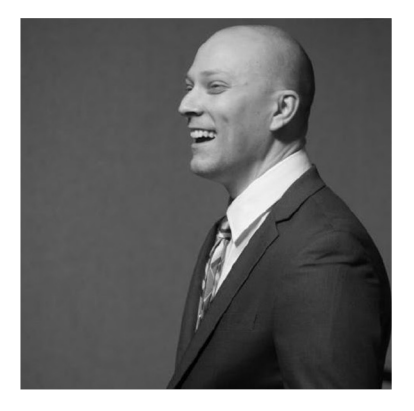

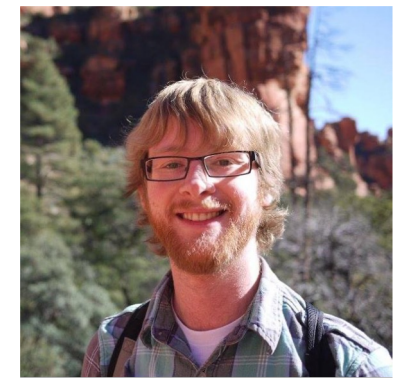

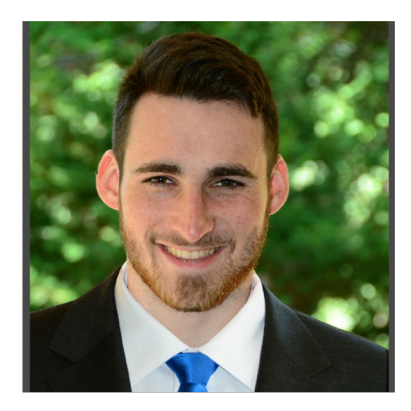

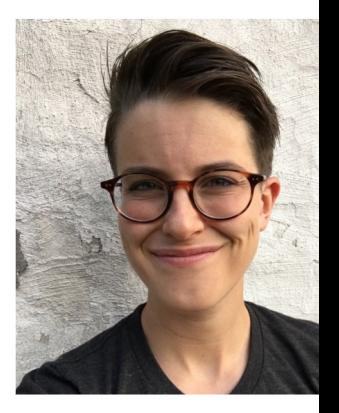

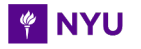

Preprocessing

**NYU** 

ii\_preproc.m

### **ii\_import**

ii data

Pupil **XDAT** TarX1 TarX<sub>2</sub> 500143x1 double 500143x1 double 500143x1 double 500143x1 double 500143x1 double 500143x1 double

Message events based on .ifg

ii\_trim, ii\_rescale, ii\_invert, ii\_censorchans, ii\_definetrial **ii\_blinkcorrect**

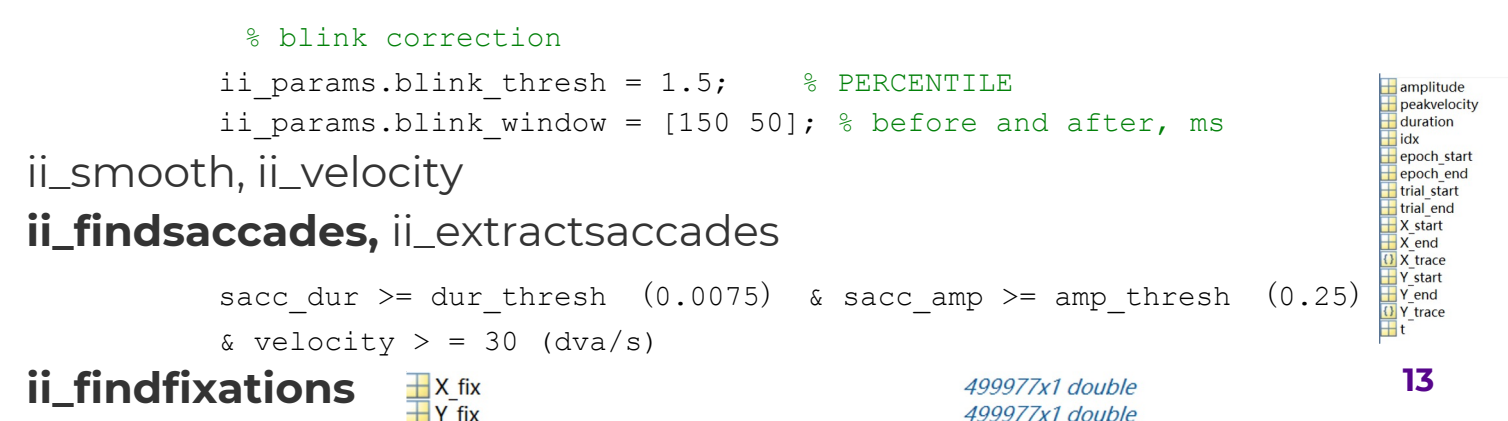

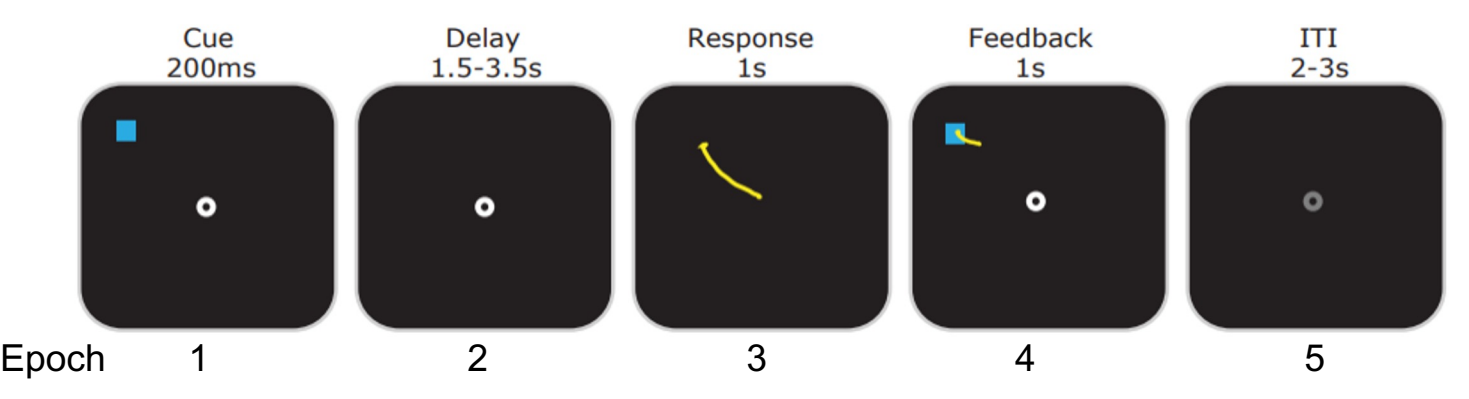

- Preprocessing cont.
	- ii\_preproc.m

### **drift correction – epoch 1 & 2**

ii selectfixationsbytrial ii\_driftcorrect

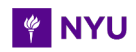

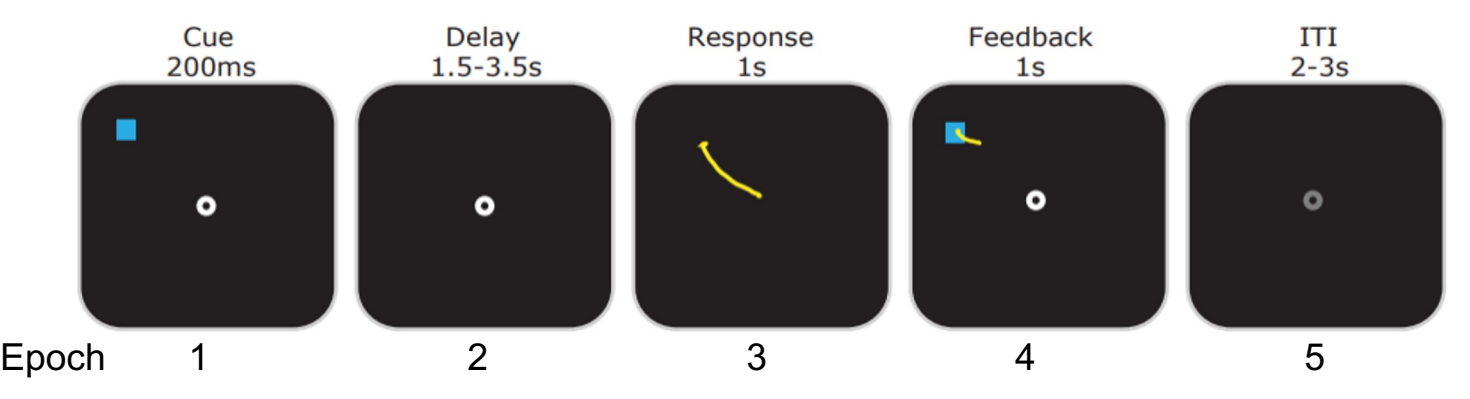

- Preprocessing cont.
	- ii\_preproc.m

#### **calibration – epoch 4**

ii selectfixationsbytrial ii calibratebytrial

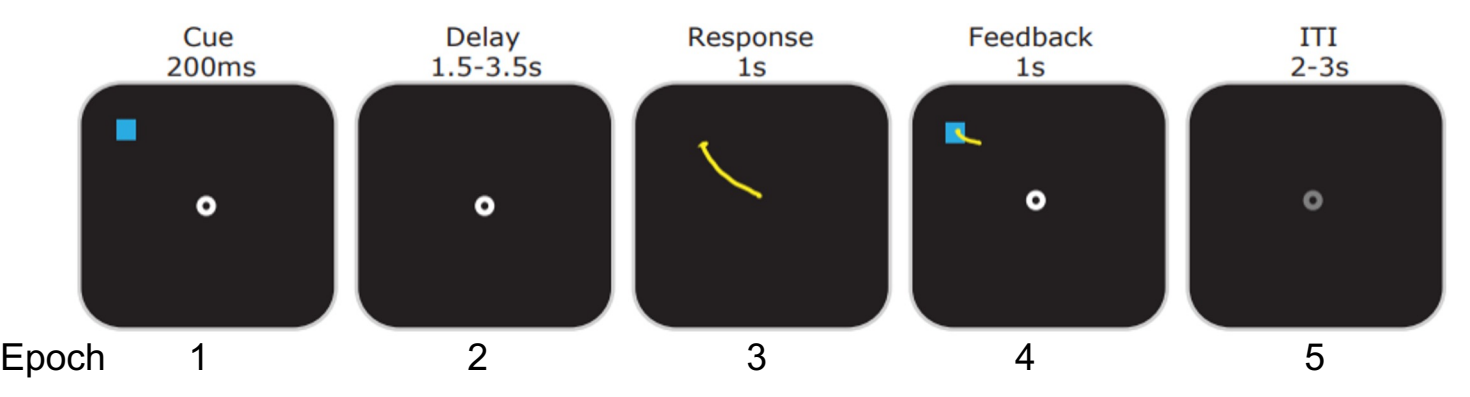

- Score the saccade error
	- Extract initial and final saccade eye position during certain **response epoch** 4
	- Targert coordinate in TarX, TarY

Land Mark bad trials in ii\_sess.excl\_trial

○ Calculate the Euclidian distance and response time

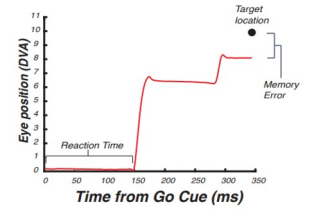

# **iEye Adaptation**

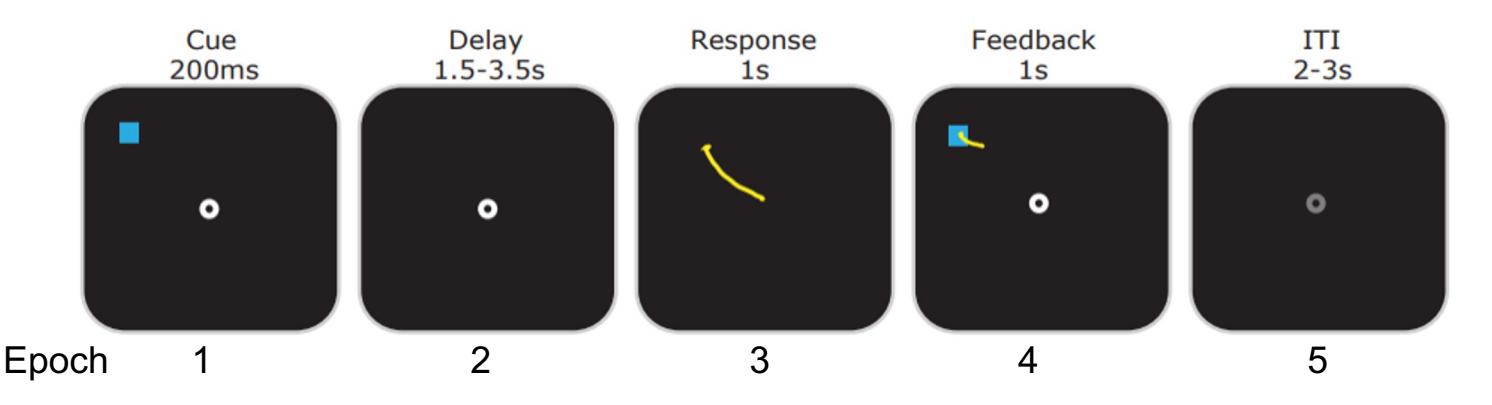

- Epochs in the main ieye script
- Ifg channel num and names
- ii\_params.valid\_epochs =[1 2 3 4 5 6]; ii\_params.trial\_end\_value =  $6$ ; % XDAT value for trial end ii\_params.drift\_epoch = [1 2 3]; % XDAT values for drift correction  $ii$ \_params.calibrate\_epoch = 5;  $ii$ \_params.response\_epoch = 4;  $ii\_params. plot\_epoch = [3 4 5];$
- Multi-item: score each target response separately, calibrate for feedback (Qingqing-Yang-177/iEye\_qy-WMLoads at iEye\_ts)

# **iEye Results**

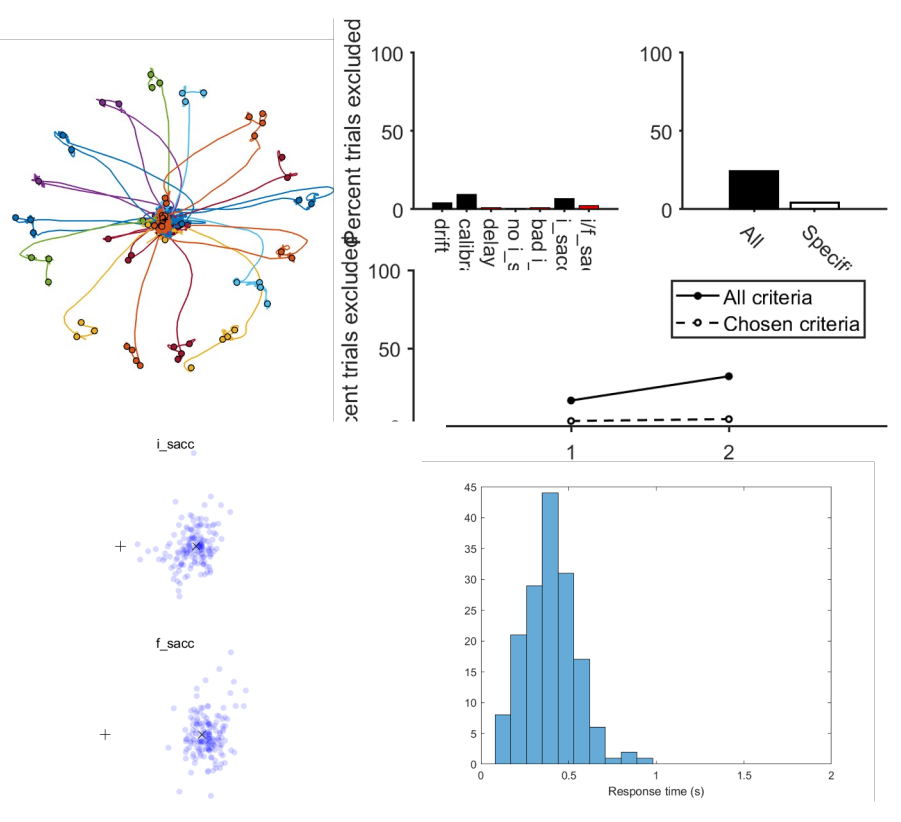

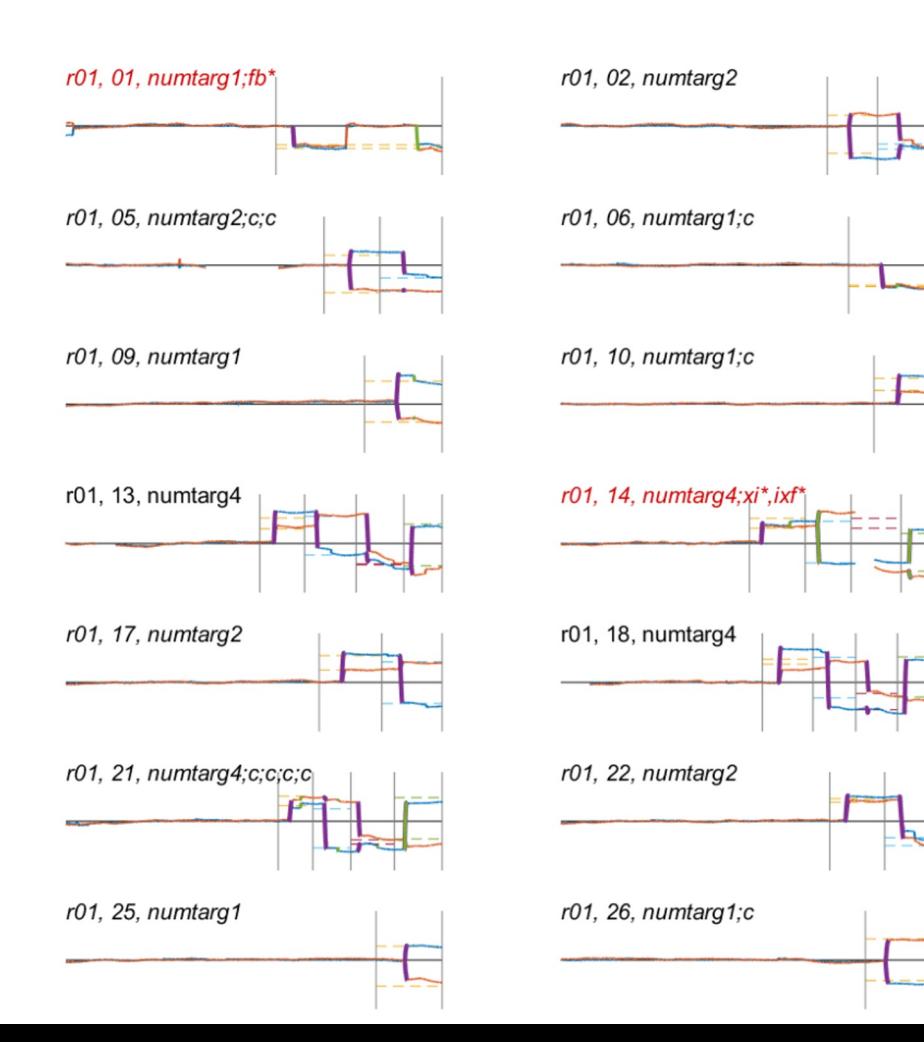

# **Thank you!**